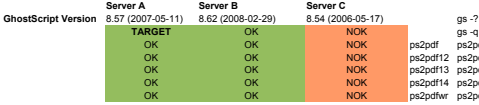

gs -; «NOPAUSE -dBATCH-sDEVICE=pdfwrite -dPDFSETTINGS=/prepress -dEPSCrop -dProcessColonModel=/DeviceCMYK-dCompatibilityLevel=1.3 -sOutputFile=out/1.pdf in/1.eps<br>pa2pdf12 in/1.eps out/1.1.pdf<br>pa2pdf14 in/1.eps out/1.1.pdf